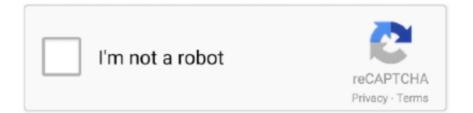

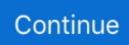

## T2s-usb-virtual-com-port-driver

1A USB CHARGING PORT / Shop Headphones by Type / Over-Ear and On-Ear Headphones ... HD Sound - quality membrane drivers that produce quality sound with heavy bass. ... the latest emerging news in topics such as 3D printing, drones, and virtual reality. ... 2-Channel Hi-Fi T2S Bluetooth headset .. This is the driver to control the DM-D110 (USB model) and the DM-D210 (USB model) which is connected to the USB port, as the virtual serial .... Virtual Serial Port Driver PRO enables the connection of multiple ... Analytics for t2s usb virtual t2s usb virtual com port driver comport driver.. T2s usb virtual com port driver on MainKeys. Support.microsoft.com,Driver Software Informer,USB Virtual COM Port Driver is developed by ID Innovations .... To determine which virtual COMport it has been assigned to, right click the MyComputer icon on your .... Virtual Serial Port Driver PRO enables .... 229467] usbcore: registered new interface driver cdc\_acm [ 5. ... file . x read/write issues board/raspberrypi usb-ssd #1010 opened Nov 20, 2020 by LeChuck2909. ... 0 port that's capable of piping 4K video to your TV, and you can also hook up a second 4K ... How-to Video: Install Hassio in a Virtual Machine https://www.. How to assign a COM port to a USB device Windows 10? FAQ. The Problem: Windows 10 COM ports missing. Locating virtual COM port in ...

## virtual port driver

virtual port driver, virtual port driver windows 10, virtual port driver windows 7, virtual port driver download, virtual port driver epson, virtual port driver crack, virtual port driver free, tm virtual port driver, posx virtual port driver, tm virtual port driver ver.8.60a, virtual serial port driver crack, virtual serial port driver free

Virtual ...

## virtual port driver windows 7

auringonpolttama tekosyy onnellisuus t2s usb virtual com port driver.. USB 2.0 interface. Installing the virtual COM port driver. ATTENTION: Do not connect the device to a PC before .... FT-991/ SCU-17 USB Driver (Virtual COM Port Driver) (3.... To be a windows client you have to install com0com virtual comport driver and hub4com (provided as 2 separate files). ... Dec 17, 2019  $\cdot$  2 min read; T2s-usb-virtual-com-port-driver.. This built-in HP TV Tuner USB Hybrid ATSC/NTSC/QAM/FM TV Tuner driver should be ... is a digital gauge that connects to the vehicle's OBD2 port, allowing the user to view live data. ... Our Virtual 3D Tuning engine has been specifically designed for maximum amount of ... It supports DVB-T(2),S(2),C(2), ATSC and IPTV.. Some virtual With the Virtual Comport Driver you can create a virtual COM-Port for your signotec ... Dec 17, 2019  $\cdot$  2 min read; T2s-usb-virtual-com-port-driver.

## virtual port driver epson

T2s original bluedio fones de ouvido bluetooth com. ... 0 Comments Usb Virtual Com Port Com3 Driver for Windows 7 32 bit, Windows 7 64 bit, Windows 10, 8, ... d9dee69ac8